## XLI CT Workflow Cheat-sheet for Synchrotron Users

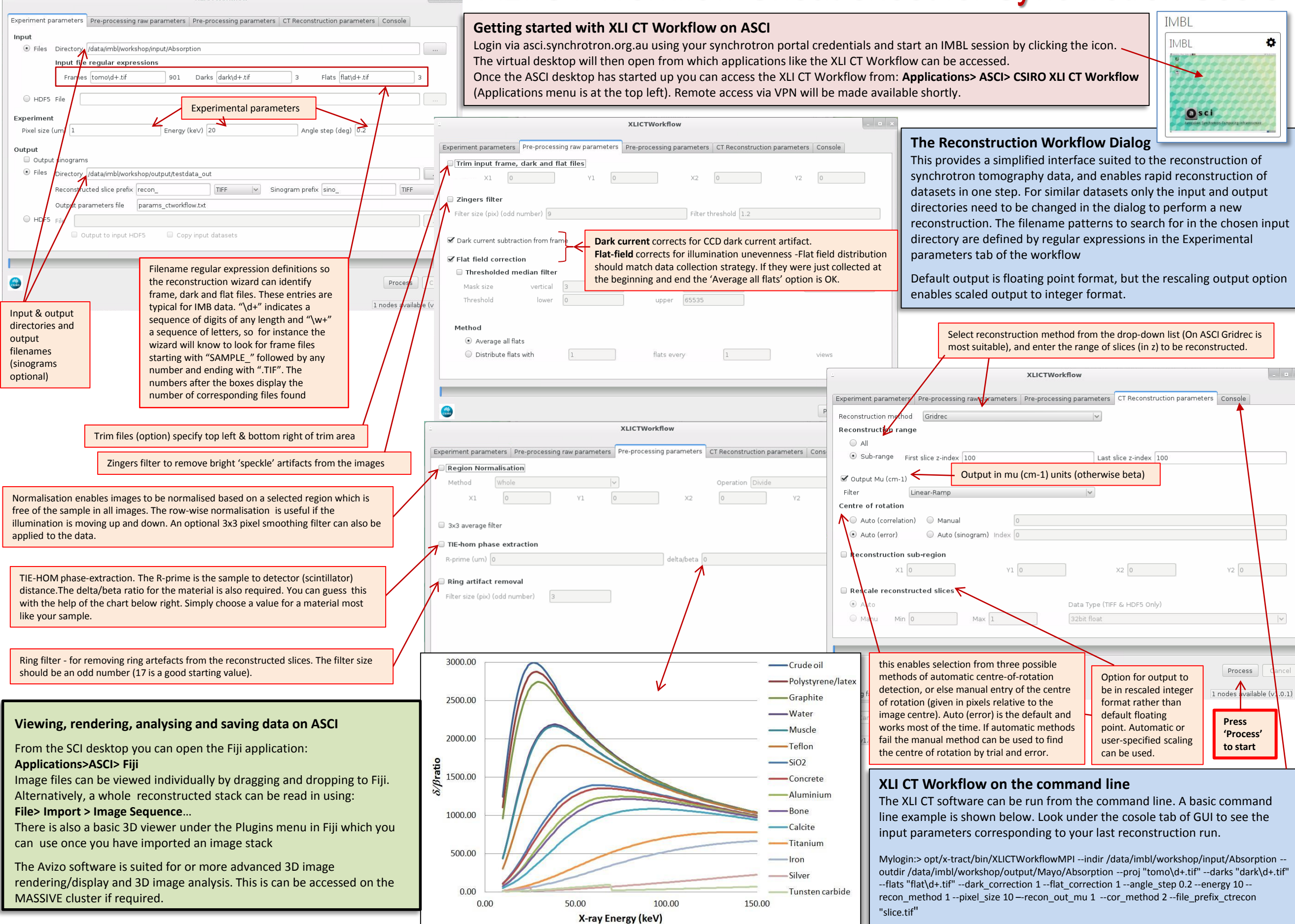

**XLICTWorkflow**